### Samba 4 Python Scripting

Jelmer Vernooij

Samba Team

<span id="page-0-0"></span>April 21, 2008

[Samba 4 Python](#page-22-0) **Scripting** 

Jelmer Vernooij

K ロ ▶ K @ ▶ K 할 > K 할 > 1 할 > 1 이익어

### Agenda

[Why Python?](#page-2-0)

[Changes in the last year](#page-9-0)

[Some trivial examples](#page-12-0)

[Demo](#page-17-0)

[Creating bindings](#page-18-0)

[Future](#page-19-0)

[Samba 4 Python](#page-0-0) **Scripting** 

Jelmer Vernooij

**A DIA K B A SA A SA A SA A SA A SA SA SA BA** 

# Why scripting?

- $\blacktriangleright$  Quicker development
- <span id="page-2-0"></span> $\blacktriangleright$  Easier to understand
	- $\blacktriangleright$  Easy to use for system administrators
	- $\blacktriangleright$  Lower barrier for contributions?

#### [Samba 4 Python](#page-0-0) **Scripting**

Jelmer Vernooij

#### [Why Python?](#page-2-0)

### History of Samba and scripting

### $\triangleright$  Samba 3.0 had python bindings

- $\triangleright$  Removed because of lack of maintainance
- $\triangleright$  Not used for any core infrastructure
- ▶ Samba 4 has embedded JavaScript
	- $\triangleright$  Originally used for SWAT, provisioning

#### [Samba 4 Python](#page-0-0) **Scripting**

### Jelmer Vernooij

#### [Why Python?](#page-2-0)

# Why Python?

- $\blacktriangleright$  Replaces EJS as internal scripting language
- $\blacktriangleright$  Python is now a build-dependency
	- $\blacktriangleright$  Easy to build from source, no dependencies
	- $\triangleright$  Ported to at least as much platforms as Samba
	- $\triangleright$  Available as standard package for most platforms
- $\blacktriangleright$  The longer we would've waited, the more code we'd have to port

[Samba 4 Python](#page-0-0) **Scripting** 

Jelmer Vernooij

### [Why Python?](#page-2-0)

# Why Python?

- $\triangleright$  Comes "with batteries included"
	- $\triangleright$  No need to reimplement utility functions and bindings for Samba
- $\blacktriangleright$  Easy to create bindings
- $\triangleright$  Most existing libraries already have Python bindings
	- $\triangleright$  GTK+, Qt, HTTP, .ini-parsers...
- $\blacktriangleright$  Large existing developer base
	- $\blacktriangleright$  Potential contributors
- $\blacktriangleright$  Better scripting language
	- $\blacktriangleright$  Nested functions
	- $\blacktriangleright$  Modularity
- $\blacktriangleright$  More development tools available
	- $\triangleright$  Debugger, profiler, code coverage analyser, ...

[Samba 4 Python](#page-0-0) **Scripting** 

Jelmer Vernooij

#### [Why Python?](#page-2-0)

## What exactly is Python?

- $\blacktriangleright$  High-level general purpose scripting language
- $\triangleright$  Object-oriented, structured or functional programming
- $\blacktriangleright$  Memory-managed. reference-counted
- $\blacktriangleright$  Standardsized, several implementations
- $\blacktriangleright$  Portable
- $\blacktriangleright$  Created in '91

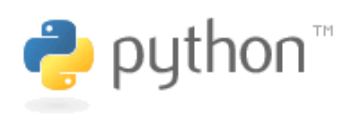

[Samba 4 Python](#page-0-0) **Scripting** 

Jelmer Vernooij

### [Why Python?](#page-2-0)

What does it look like?

Hello world!

print "Hello<sub>w</sub> World!"

Function usage

**def** addone ( value ) : **return** value + 1

Using modules

**import** unittest

[Samba 4 Python](#page-0-0) **Scripting** 

Jelmer Vernooij

#### [Why Python?](#page-2-0)

### Some interesting software in Python

### Written in Python:

- $\triangleright$  Original BitTorrent client
- $\blacktriangleright$  Mailman
- $\blacktriangleright$  Bazaar/Mercurial
- $\blacktriangleright$  Trac
- $\triangleright$  Some apps in GNOME/KDE

### Scriptable in Python

- $\blacktriangleright$  Blender
- $\blacktriangleright$  Amarok, Rhythmbox
- $\blacktriangleright$  Vim
- $\blacktriangleright$  Totem
- $\blacktriangleright$  Epiphany

[Samba 4 Python](#page-0-0) **Scripting** 

#### Jelmer Vernooij

#### [Why Python?](#page-2-0)

### Python in Samba 4!

- $\triangleright$  pidl can now generate Python bindings
- $\triangleright$  SWIG used for binding several other libraries
- some bindings written manually
- <span id="page-9-0"></span>now used instead of EJS in a lot of places
	- $\triangleright$  EJS still there but may be removed at a later point

**KOD KOD KED KED E VOOR** 

[Samba 4 Python](#page-0-0) **Scripting** 

Jelmer Vernooij

[Changes in the](#page-9-0) last year

# Existing Samba Python bindings

- $\blacktriangleright$  Credentials
- $\blacktriangleright$  SamDB
- $\triangleright$  Most DCE/RPC modules
- $\blacktriangleright$  LDB
- $\blacktriangleright$  TDB
- $\blacktriangleright$  Registry
- $\blacktriangleright$  Libnet
- Includes matching unit tests, so all bindings should work
- $\triangleright$  Bindings should be Pythonic rather than one-on-one wrappers of C functions

[Samba 4 Python](#page-0-0) **Scripting** 

Jelmer Vernooij

[Changes in the](#page-9-0) last year

### Infrastructure in Python

- $\blacktriangleright$  Provisioning
- $\blacktriangleright$  smbclient?
	- $\triangleright$  SoC student will work on this
	- $\triangleright$  Proof-of-concept will be interesting, may not be ideal as actual implementation
- $\blacktriangleright$  SWAT
	- $\triangleright$  SoC student will work on this hopefully
- $\blacktriangleright$  Samba-GTK
	- $\triangleright$  SoC student will work on this

#### [Samba 4 Python](#page-0-0) **Scripting**

#### Jelmer Vernooij

[Changes in the](#page-9-0) last year

### Reading TDB files

```
1 import tdb , sys
2
3 db = tdb. Tdb (sys. argy [1])
4 fo r ( k , v ) in db . item s ( ) :
5 print "{"
6 p ri n t " key(%d ) = %r " % ( l e n ( k ) , k )
       print "data(%d) =- %r" % (len(v), v)
8 print "}"
```
[Samba 4 Python](#page-0-0) **Scripting** 

Jelmer Vernooij

[Some trivial](#page-12-0) examples

### Using LDB

```
Some trivial
                                                                 examples
  1 # ! / u s r / b i n / python
2
3 import ldb
4
5 \text{ conn } = \text{Idb}. \text{Ldb}("msg: \text{tdb")}6
7 conn.add(\{"dn": "dc=samba,dc=orq", "attr1": "foo"})
8
9 for msg in conn.search("dc=samba.dc=org"):
10 p ri n t s t r (msg . dn )
```

```
A DIA K B A SA A SA A SA A SA A SA SA SA BA
```
[Samba 4 Python](#page-0-0) **Scripting** Jelmer Vernooij

## Connecting to LDAP using LDB

```
1 # ! / u s r / b i n / python
2
3 import ldb
4
5 # Connect to the LDAP server
6 \text{ conn } = \text{Idb}. \text{Ldb}(" \text{Idap} : // \text{Idap} . \text{abmas.org} /")7
8 for msg in conn.search("dc=samba,dc=org"):
9 p ri n t s t r (msg . dn )
```
[Samba 4 Python](#page-0-0) **Scripting** 

Jelmer Vernooij

[Some trivial](#page-12-0) examples

```
KOD KOD KED KED E VOOR
```
### Adding users

```
Some trivial
                                                              examples
5 conn = samr.samr("ncalrpc:", "st/dc/etc/smb.conf")。mmo
1 # ! / u s r / b i n / python
2 import samr, Isa
3
4 # Connect to the local SAM
6<br>7
  7 # Get SAMR connect handle
8 samr_handle = conn.Connect(0, 0 \timesfffffff)
9
0 domainname = Isa.String()
11 domainname . s t r i n g = u "SAMBADOMAIN"
12
3 sid = conn. LookupDomain ( samr_handle, domainname )
14 p ri n t " Found s i d %s f o r SAMBADOMAIN" % s i d
15
6 conn. Close (samr_handle)
```
[Samba 4 Python](#page-0-0) **Scripting** Jelmer Vernooij

### Unit tests

3

7

```
Some trivial
                                                      examples
  import winreg
2 from samba.tests import RpcInterfaceTestCase
4 class WinregTests ( RpcInte rfaceTestCase ) :
5 def setUp(self):
6 self.conn = winreg.winreg("ncalrpc:", self.get_load = ^
8 def test_hklm(self):
9 handle = s e l f . conn .OpenHKLM ( None ,
0           winreg .KEY_QUERY_VALUE | winreg .KEY_ENUME
          s e l f . conn . Close Key (handle)
```

```
KOD KOD KED KED E VOOR
```
[Samba 4 Python](#page-0-0) **Scripting** Jelmer Vernooij

# Demo Demo Time

#### [Samba 4 Python](#page-0-0) **Scripting**

Jelmer Vernooij

[Demo](#page-17-0)

### <span id="page-17-0"></span>K ロ ▶ K @ ▶ K 할 > K 할 > 1 할 > 9 Q Q\*

### Creating bindings

- $\triangleright$  We use SWIG, <http://www.swig.org/>.
- <span id="page-18-0"></span> $\blacktriangleright$  Hard to grasp language but very powerful

#### [Samba 4 Python](#page-0-0) **Scripting**

Jelmer Vernooij

[Creating bindings](#page-18-0)

**A DIA K B A SA A SA A SA A SA A SA SA SA BA** 

# Missing bindings

#### [Samba 4 Python](#page-0-0) **Scripting**

#### Jelmer Vernooij

[Future](#page-19-0)

K ロ ▶ K @ ▶ K 할 > K 할 > 1 할 > 1 이익어

- $\blacktriangleright$  NetBIOS
- $\triangleright$  SMB
- $\blacktriangleright$  WINS
- $\triangleright$  CLDAP
- <span id="page-19-0"></span> $\blacktriangleright$  LDAP

### Where to get?

### $\blacktriangleright$  ldb

- <sup>I</sup> <http://ldb.samba.org/>
- **P** python-1db in Debian/Ubuntu

### $\blacktriangleright$  tdb

- <sup>I</sup> <http://tdb.samba.org/>
- **P** python-tdb in Debian/Ubuntu
- $\blacktriangleright$  ... others:
	- $\blacktriangleright$  Samba 4
	- $\blacktriangleright$  ... not packaged yet, but hopefully soon

#### [Samba 4 Python](#page-0-0) **Scripting**

#### Jelmer Vernooij

[Future](#page-19-0)

### Learning more

- I <www.python.org>
- $\blacktriangleright$  *pydoc*  $<$  *name*  $>$
- $\blacktriangleright$  pydoctor
- $\blacktriangleright$  Maybe public API docs on Samba.org?

#### [Samba 4 Python](#page-0-0) **Scripting**

#### Jelmer Vernooij

[Future](#page-19-0)

**A DIA K B A SA A SA A SA A SA A SA SA SA BA** 

### Future expansions

[Samba 4 Python](#page-0-0) **Scripting** 

Jelmer Vernooij

[Future](#page-19-0)

**A DIA K B A SA A SA A SA A SA A SA SA SA BA** 

- $\blacktriangleright$  Port to Samba 3?
	- $\blacktriangleright$  Need to make sure it stays maintained
- <span id="page-22-0"></span> $\blacktriangleright$  Help welcome :-)